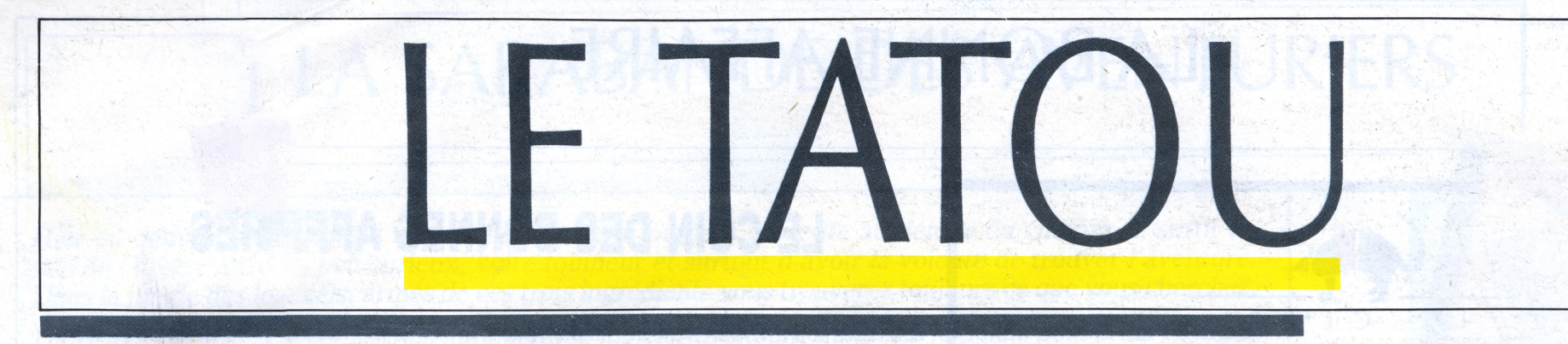

n° 4 - février 1986 - 5 <sup>F</sup>

# **SOMMAIRE ATOUT TATOU**

*Les journalistes n'ont cesse de décrire la vie politique avec un vocabulaire propre au jeu :* l'atout de tel parti, la partie décisive du candidat qui devra y abattre sa dernière carte, le *coup de dés du président, la tenue en échec d'un ministre, les dames de fer...*

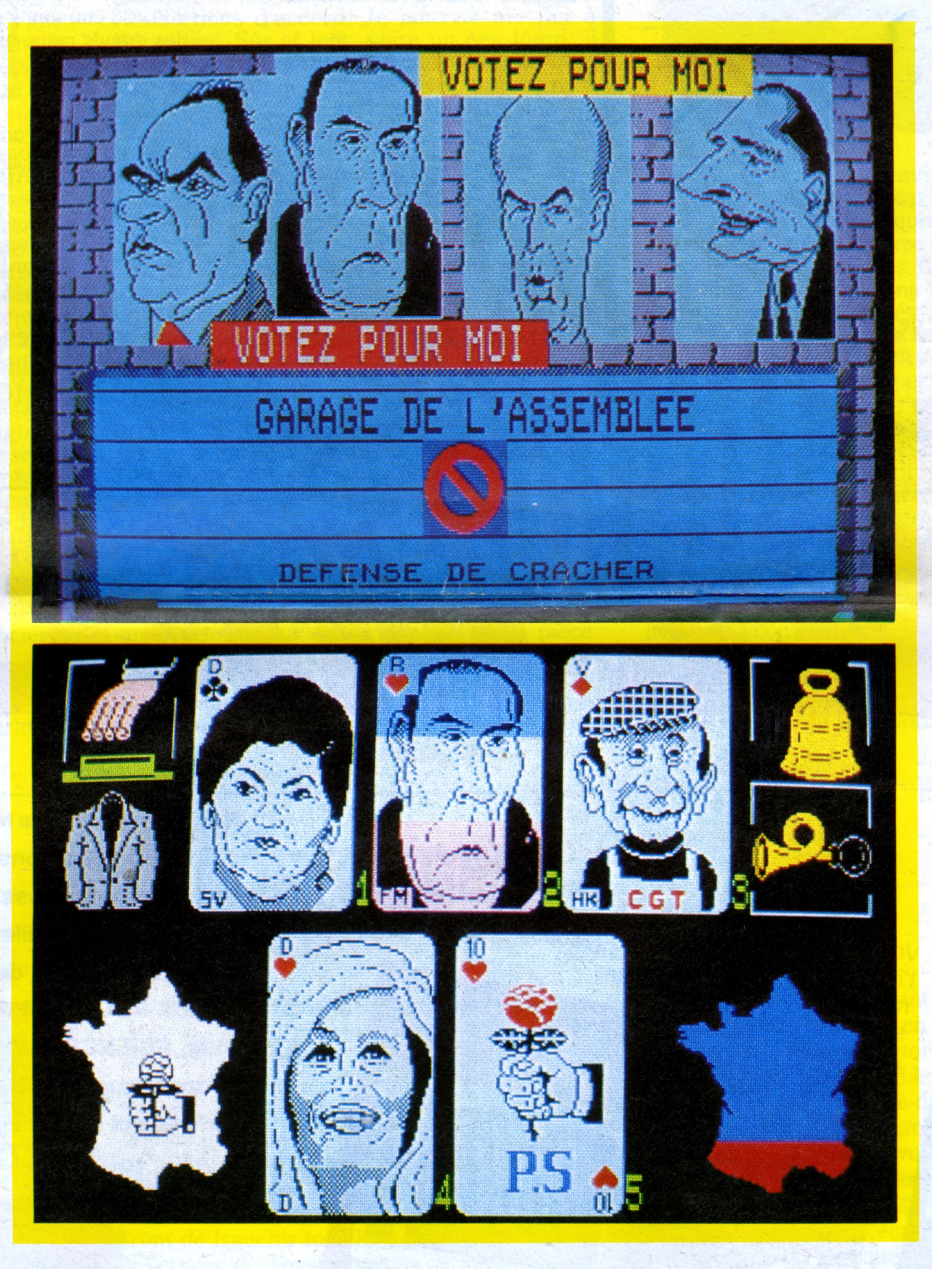

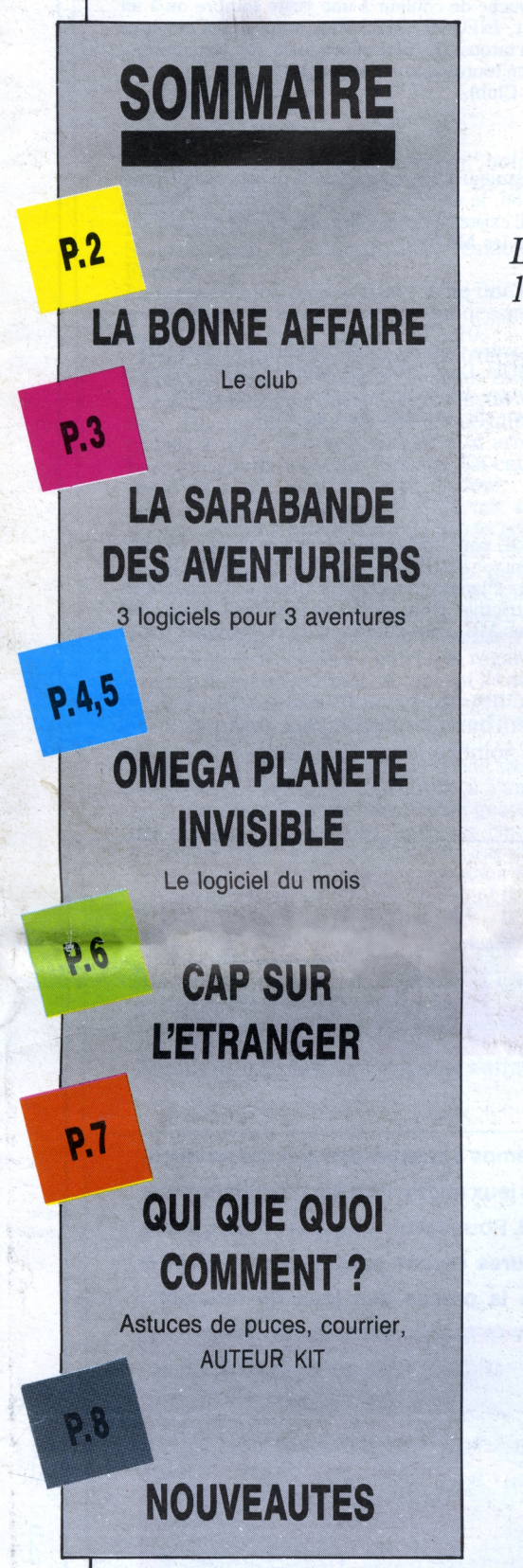

# **EDITO**

Autant de mots décrivant les rebondissements de ce monde politique comme si nous suivions un gigantesque tournoi aux équipes internationales et du plus grand niveau !

Assez de paroles, passons aux actes ! INFOGRAMES, en collaboration avec les EDITIONS GLENAT, a décidé de formaliser les règles de ces jeux avec POLITIK POKER le premier logiciel politique.

Loin des débats confus et des déclarations à rallonge, POLITIK POKER est d'une simplicité extrême. Le joueur choisit tout d'abord son camp en sélectionnant une couleur politique : les rouges, cœur et carreau pour une option de gauche, les noirs, pique et trèfle pour une opinion plus à droite. Il' effectue ce choix en lisant des panneaux électoraux devant la chambre des députés. Il dispose au départ d'un capital de voix qu'il doit préserver ou faire fructifier. L'ordinateur tire alors au hasard cinq cartes de la vie politique et tout va dépendre du bon choix ! Le joueur peut demander le retirage complet de la série, choisir de conserver certaines cartes ou considérer qu'il est bien servi. Un deuxième tirage a donc lieu, il est validé et, le verdict de l'ordinateur est sans appel : l'apprenti politicien connait alors les espoirs et les déboires de ceux qui jouent "pour de vrai".

Attention ! Rien n'est simple, c'est bien connu et il vaut mieux associer suivant les circonstances. Voici quelques leçons à titre d'exemples :

— Eviter le poker d'as, c'est-à-dire 4 as de couleurs différentes, vous perdez irrémédiablement en réunissant à la chambre les parties opposés en valeur strictement égale, quelque soit votre opinion initiale. — Cherchez la quinte flush, cinq cartes à la couleur que vous avez choisie au départ c'est la combinaison idéale pour optimiser ses voix.

— Croyez aux jokers, ils aident mais nous vous laissons le plaisir de les découvrir. — N'oubliez pas : une fois retournées ces cartes sont toutes les mêmes. POLITIK POKER a déjà été commandé par les états majors de différents partis, après tout pour réussir, il suffit de tirer la bonne carte et

de laisser les autres sur le tapis !

*Il y <sup>a</sup> au moins une différence entre un tatou standard et le nôtre ! Le commun des tatous hiberne en hiver alors qu'à INFOGRAMES le froid nous donnerait plutôt la pêche. Depuis l'arrivée de la bise, nous n'avons pas arrêté. Nous vous présentons de nombreuses nouveautés en logiciel mais aussi ce que nous avons préparé pour l'avenir de notre passion. Au programme la télématique, le professionnel, les images nouvelles... Ouvrez vite pour découvrir. En bref il vaut mieux que le soleil revienne pour que nous sortions de nos bureaux sinon le TATOU devra être quotidien pour vous informer de tout ce que nous faisons.*

# <span id="page-1-0"></span>LA BONNE AFFAIRE

# **LE COIN DES BONNES AFFAIRES**

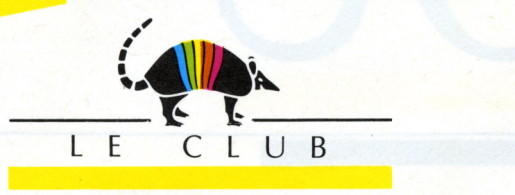

Reprenons depuis le début. INFOCRAMES a créé en 1984 un CLUB pour les amateurs de logiciels et les passionnés de micro. Aujourd'hui avec plus de 2000 membres, il offre un certain nombre d'avantages et en faisant partie du CLUB INFOCRAMES : • Vous recevez le TATOU à domicile dès sa parution. • Vous participez à tous les concours dotés de nombreux lots

dont des logiciels et des ordinateurs. • Vous bénéficiez de réductions importantes sur les gadgets INFOCRAMES (cravates, caleçons, posters, autocollants...)

• Vous profitez des tarifs préférentiels du CLUB pour les abonnements à des revues micro. • Vous pouvez demander des entrées gratuites aux salons professionnels. Dès votre entrée au CLUB vous recevez un logiciel gratuit pour votre machine. Dépêchez-vous ,pour 150 <sup>F</sup> le CLUB fait de vous un PRIVILEGIE de la micro-informatique. A bientôt.

# (ORDINATEUR :) Ville :Adresse : Nom : Prénom : Age :<br>
The profession :<br>
Age :<br>
Age :<br>
Age :<br>
Age :<br>
Age :<br>
Age :<br>
Age :<br>
The profession interest entails non-the description is we plus to the form of the spacing entire descriptions of the 2000 members.<br>
The unit entail  $MO5$   $\Box$   $\Box$   $TO7/70$  $COMMODORE 64$   $\Box$  ALICE  $\Box$  MSX APPLE □ AMSTRAD □ TO9 *Quels sont les logiciels INFOCRAMES que vous possédez ?* • Vous profitez des tarits préférenties du CLUB pour les abonne<br>
• Vous pouvez demander des entrées gratuites aux sale<br>
Dès votre entrée au CLUB vous recez un logiciel gratuit de vous pour 150 F le CLUB fait de vous de la

Vous êtes fou d'INFOGRAMES mais vous n'êtes pas membre du Club, c'est déjà une erreur car c'est notre première bonne affaire. Mais INFOGRAMES vous propose, outre cet avantage, des tas d'idées pour vos cadeaux ou pour votre plaisir.

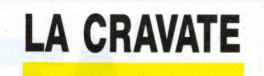

**LE CALEÇON**

Pour donner une touche de couleur à une veste sombre ou à un ensemble trop strict, INFOGRAMES vous propose ses cravates en soie à impression tatous. Discrète et originale, ton bleu marine, elle sera à sa place en toutes circonstances (150 F, 100 F pour les MC - Membres du Club).

Pour les hommes d'aujourd'hui, complément indispensable pour avoir le look "in" 86, le caleçon. Assorti à la cravate (blanc à impressions tatous) il existe en deux tailles : M. (36-40) et L (42-46). (100 F et 80 F pour les MC).

## **BULLETIN D'ADHESION**

**L'AUTOCOLLANT**

En décoration pour votre voiture, votre cartable, vos classeurs...

les autocollants TATOU. Deux tailles : le petit (11x8 cm) le grand  $(30 \times 23 \text{ cm})$  sont à votre disposition. Le prix ? 5 F les petits, 10 F les grands mais, bien sûr, gratuits pour les MC.

# **LES POSTERS**

La décoration TATOU peut même aller dans vos chambres avec ses posters représentant les illustrations des derniers logiciels : Mandragore, Oméga Planète invisible, la Geste <sup>d</sup>'Artillac mais la liste n'est pas restrictive. D'un format de 60 cm sur 42 cm, ces posters 10 F pour les MC, vous coûteront 25 malheureux petits francs.

*Quels sont les périphériques de votre machine ?*

J'adhère au CLUB INFOCRAMES et veuillez trouver ci-joint un chèque de 150 <sup>F</sup> à l'orde d'INFOGRAMES en règlement d'une cotisation annuelle.

INFOGRAMES - 79, rue Hippolyte Kahn - 69100 Villeurbanne

Pour tous ceux qui sont intéressés par ces affaires, une seule recommandation : écrivez à INFOGRAMES - 79, rue H. Kahn - 69100 Villeurbanne en précisant votre choix et en joignant le chèque correspondant, pour les MC joindre le n° d'adhérent. A bientôt pour de nouvelles affaires INFOGRAMES !

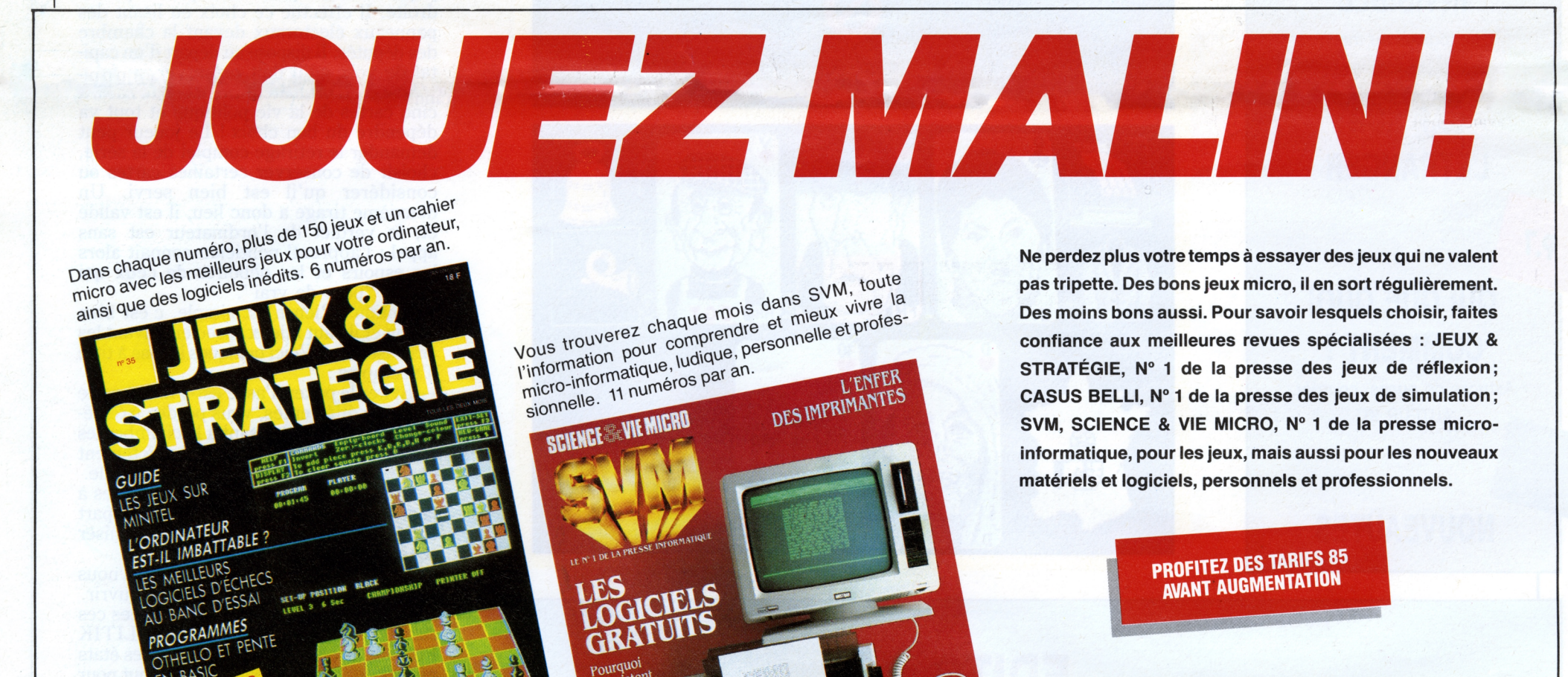

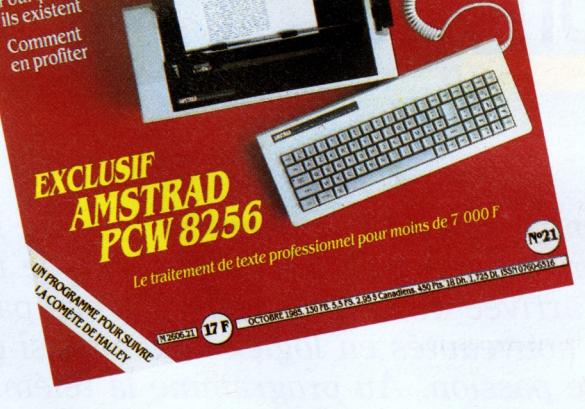

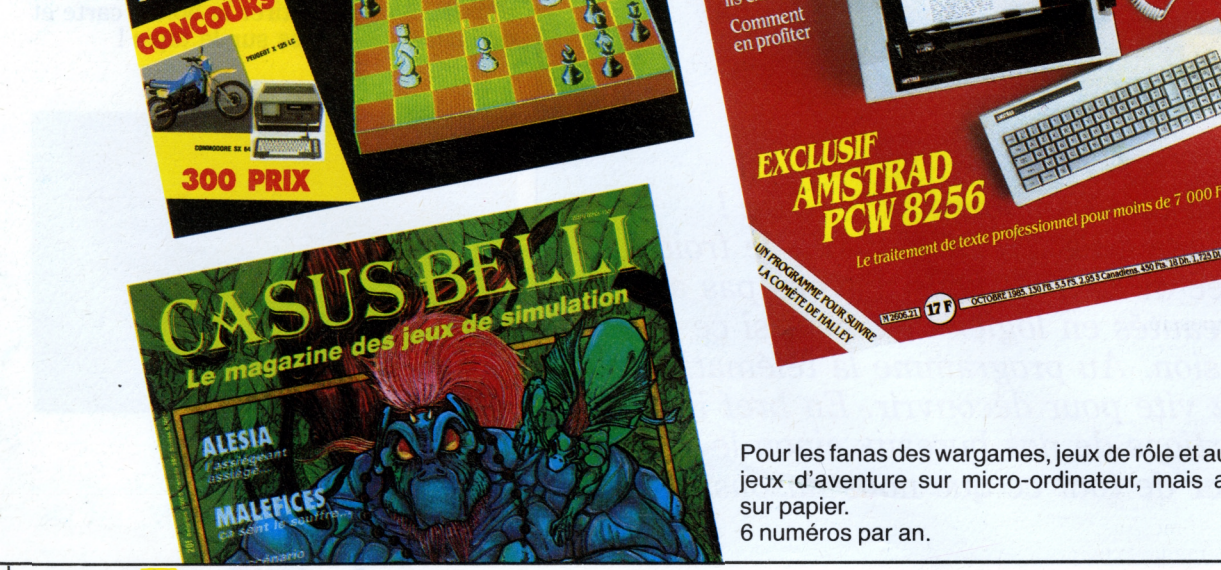

Pour les fanas des wargames, jeux de rôle et autres jeux d'aventure sur micro-ordinateur, mais aussi sur papier 6 numéros par an.

# **BULLETIN D'ABONNEMENT**

**à retourner paiement joint à EXCELSIOR PUBLICATIONS 5, rue de La Baume - 75008 PARIS**

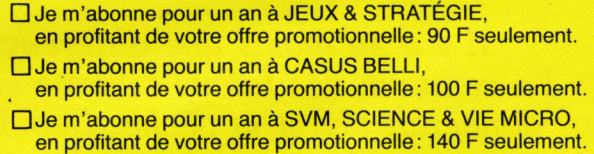

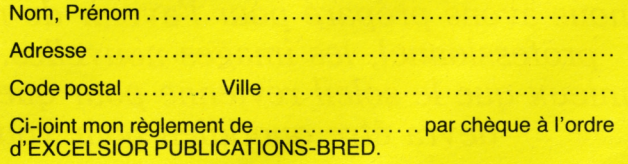

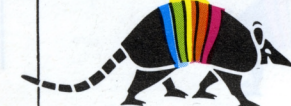

# <span id="page-2-0"></span>LA SARABANDE DES AVENTURIERS

Hier ou demain, l'aventure a toujours été et sera toujours présente au détour du chemin. Il suffit de peu de choses : être un peu curieux, voire fouineur et surtout d'avoir la volonté de trouver l'aventure. Dans la jungle des logiciels, armés de ces trois ingrédients vous trouverez toujours ce que vous cherchez.

Dites-moi qui vous êtes et je vous indiquerai le logiciel ! Aujourd'hui, trois logiciels pour trois voyages *différents...*

# **<sup>L</sup>'AFFAIRE VERA CRUZ**

*Pour les amateurs d'aventure policière, d'enquête dans le plus pur style thriller, ne manquez surtout pas*

Noyée dans le trafic, une R30TS mit son clignotant et prit à droite la rue J.-Jaurès pour sortir du centre. Quelques minutes plus tard, elle pénétrait dans le parc de la résidence du Forest. Le véhicule vint se ranger le long de l'immeuble numéro 8. Un homme, grand, blond, de carrure athlétique, en descendit d'un pas vif. Les deux policiers postés à l'entrée le regardèrent arriver d'un œil méfiant. Avant qu'ils aient pu esquisser un geste, l'homme plongea la main dans sa poche, faisant jaillir une carte dans sa main. Soudain déférents, les policiers s'écartèrent. Un regard bleu froid de cobalt passa sur eux, calme, presque indifférent à <sup>1</sup> angoisse qu'il avait suscitée. Relevant d'un geste sec le col de son imperméable, l'officier chargé de l'enquête (que la presse appellera rapidement l'affaire Vera Cruz) s'engouffra dans le hall. 'ascenseur était en panne. Etouffant un juron,

L'AFFAIRE VERA CRUZ. Saint-Etienne, 8 octobre 1985, résidence du Forest.

La soirée était froide et triste. Une fine bruine tombait sur la ville. L'horloge au dessus de la banque IndoSuez indiquait 20 h 10. La rue de la République, une des artères recti-

lignes qui faisaient ressembler Saint-Etienne à une petite ville américaine, commençait à s'animer. De nombreuses personnes terminant le travail à 19 h 30 s'amassaient aux arrêts de bus. La circulation était intense. En cette soirée d'automne, tout semblait normal.

il grimpa les escaliers.<br>Le sort s'acharnait contre lui. Il venait à peine de prendre ses nouvelles fonctions et espérait une soirée calme. Mais à 20 h 00 la concierge avait appelé la police.

Dans la chambre, le corps gisait : pantin désarticulé.

Autour de lui, plusieurs hommes s'affairaient.

La routine : relevé des empreintes, recherches des indices, photos du corps.

Un des inspecteurs me tendit une lettre précautionneusement. Une pièce à conviction qui confortait l'hypothèse du suicide. Elle tombait à pic cette lettre. Pourtant quelque chose me chiffonnait dans cette affaire. Trop simple, trop évidente ? Mais était-ce vraiment un suicide

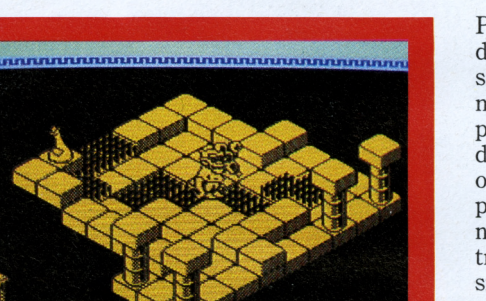

*Pourlesfanatiques de magie, de sortilèges, de malédiction et de puis* 

comme tout semblait le prouver ? Passant la lettre à mon adjoint, j'observai sa réaction. Il me lança un coup d'œil éloquent. Nous étions d'accord. Je pouvais me fier à Béraudier. Sûr et lent, voire un peu lourd, il pesait toujours scrupuleusement le pour et le contre au point de m'agacer avec ses tergiversations. Mais cette lenteur d'action dissimulait une esprit vif et un jugement sûr. Beaucoup de points restaient obscurs néanmoins. Le comment, le pourquoi, le quand et surtout le qui ? Je décidai sans grand espoir de faire monter la concierge, peut-être aurait-elle quelque chose à dire.

La brave femme ne perdait pas une miette du spectacle. Une aubaine pour elle. Elle s'en délectait visiblement. « Pensez donc, une si brave jeune femme, gracieuse et jolie. Avec ça, rien à dire sur sa conduite, tout-à-fait comme il faut. Pas comme certaines... et puis généreuse, toujours un geste pour remercier d'un service rendu... » Je la coupai avec impatience, je connaissais ces femmes ; le sujet dévie inva-riablement sur l'égoïsme des hommes etc. « Vous n'avez rien entendu ou vu cet après-midi ou dans la soirée ? » « Vous croyez que je passe ma vie à la fenêtre ? Non je n'ai rien entendu. A 19 h 45 je suis montée lui porter son linge. Il faut que je vous dise, je suis repasseuse à mes heures, et c'est comme ça que... » elle étouffa un sanglot et sur un signe sortit de la pièce. Perplexe je la regardai partir. Les inspecteurs poursuivaient leurs investigations. Le médecin légiste venait d'arriver et examinait le corps de la victime. « Meurtre par balle tirée à bout tou-

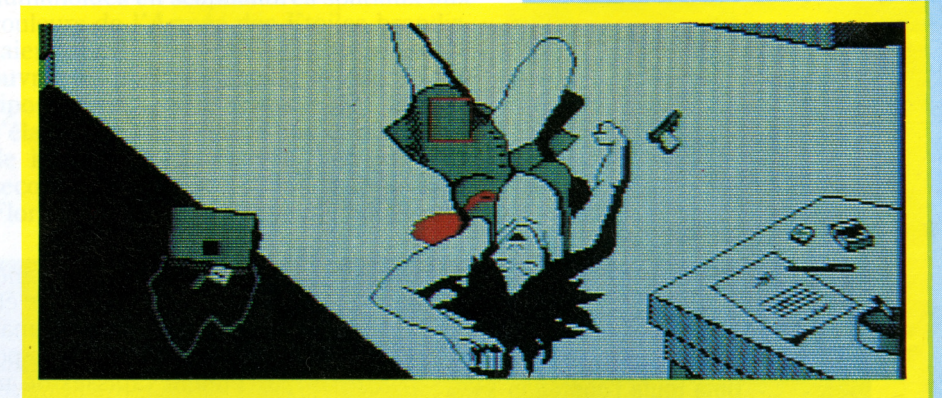

chant, le décès se situe environ à 19 h ou 20 h. Elle est morte sur le coup ou quasiment. » Il me regarda d'un air inquisiteur et demanda « C'est un suicide ? Bizarre elle était jolie, visiblement sans problèmes financiers. Qu'a-t-il bien pu se passer ? « Je ne répondis pas, mais effectivement tout cela était vrai. Alors pourquoi ? Déprime, déception sentimentale ou... ? » Pour comprendre, il fallait connaître sa personnalité, sa vie. Un des inspecteurs m'apporta un carnet rouge, visiblement un carnet d'adresses. Je décidai d'en avoir le cœur net. Classer le dossier avec la mention "suicide" ne me convenait pas. Si coupable il y avait, je m'efforcerais de le coincer, il avait forcément commis une faute. Tout d'abord, examen graphologique de la lettre, après... Le réseau Diamant se mettait en branle.

Menez l'enquête sur cette affaire comme si vous étiez l'officier chargé du dossier. Le réalisme et la complexité de l'action vous tiendront en haleine jusqu'à la phase finale de l'affaire. A votre disposition, tous les dispositifs dont dispose la police moderne. A vous de suivre la bonne voie jusqu'à la clôture du dossier.

# **SORTILEGES**

## **LA GESTE D'ARTILLAC**

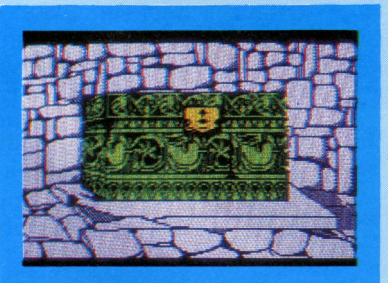

*logiciel possible :*

### SORTILEGES, VADE RETRO SATANAS

Si seulement cette formule pouvait agir, comme tout serait simple ! Mais SORTILEGES n'existerait pas s'il suffisait de la prononcer. A tout mal, il y a donc un point positif. Il sera difficile de vaincre le mage Ofol. Mais que s'est-il donc passé ?

En l'an 1346 de notre ère, nombres mages et esprits célestes gouvernaient les humbles mortels. Le plus sage d'entre eux, le mage Framiel, avait choisi pour gardien un jeune homme adepte de la confrérie des phalégistes, Artéplus. Mais la négligence du jeune homme permit au mage Ofol de s'emparer du talisman, plongeant ainsi le pays dans la misère et la désolation. Dès lors, une seule voie s'offre à Artéplus : retrouver le talisman. Pour cela, il doit pénétrer dans le labyrinthe maudit.

Par le biais de votre micro, vous dirigez le héros dans sa quête. La route est longue jusqu'à la salle tant convoitée. Toute une série de pièges mortels vous barrent la route et des monstres peu recommandables peuplent les salles (plus de 100 !). De quoi se mélanger les pédales si on ne fait pas un plan ! La difficulté de l'entreprise réside dans le fait que seuls une coordination et un coup d'œil parfait vous permettront de franchir tous les obstacles. De ce fait si l'emploi des joysticks vous paraît préférable,

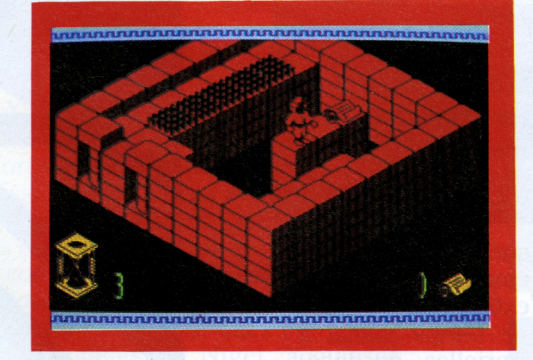

il est quand même conseillé d'utiliser le clavier qui permet plus de précision dans les mouvements. Sorts, magies, monstres s'acharnent à vous rendre la vie impossible, la patience et la logique sont donc de mise quand il s'agit de les éviter. Véritable capharnaüm, vous rencontrerez dans ce labyrinthe des monstres mais aussi des chaudrons, des fioles, des parchemins, des sabliers... A propos de chaudrons, j'ai trouvé un vieux parchemin sur lequel on peut déchiffrer : « Quand dans salle un chaudron rencontreras, et que dedans... mettras, un sort alors en jaillira, qui bon ou mauvais pour toi sera. » Qui sait cela vous sera peut-être utile ! A noter, que les graphismes sont en trois dimensions et que l'animation des personnages est irrésistible. Une réglette de vie (bleu, vert, rouge) vous indique vos points de vie disponibles. Gare au temps qui s'écoule inexorablement, mais là aussi il y a un truc ! Si vous êtes anéanti, pas de panique vous y trouverez aussi un avantage (!), en effet, à chaque fois que vous recommencez le programme, l'écran vous montre une salle différente ainsi que les monstres que vous devrez affronter dans cette salle. Alors faites la topologie des lieux ! Si j'ajoute à cela que l'emballage est la reproduction d'une vieille dalle avec anneau, vous allez craquer et vous aurez raison. Pour votre plus grand plaisir n'hésitez pas à plonger dans le monde magique

de SORTILEGES, le jeu en vaut le chandelle ! (Disponible sur TO9, TO7/70, MO5).

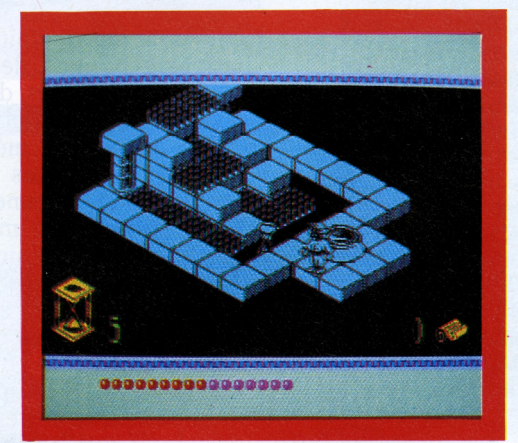

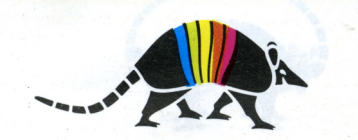

Tu es Henerim d'Artillac, fils unique du maître d'armes Urban d'Artillac. Ancien aventurier, ton père s'est retiré de la vie d'errance en prenant femme et en s'installant armurier dans le paisible village d'Edincourt. Une nuit d'hiver, l'aventure frappe à ta porte, trois mécréants mettent ta maison à feu, ton père disparaît, enlevé ou tué ? Ta quête te conduira au pays de Gaasbeck - dont les habitants semblent victimes d'une étrange malédiction - puis chez les lutres - habitants du royaume de Kohol - pour enfin aboutir au temple de Kor, au centre de la steppe d'Hurstag. Entre ces trois lieux, que de dangers à affronter, d'aventures à surmonter ! Mais qu'importe la couardise n'est pas de ton blason. Tu lutteras jusqu'au bout pour trouver... Ce logiciel disponible sur TO9, TQ7/70, MO5, AMSTRAD, MSX, SPECTRUM, bénéficie d'un packaging exceptionnel (diorama, carte, livret explicatif). Alors les petits gâtés, régalez vous !

# <span id="page-3-0"></span>OMEGA : PLANETE

---------------------------------------------------- ------------------------------------------------------- .................... ..... -

## **« S'il faut chercher cette foutue planète, cela peut prendre des éons et alors à quoi rime toute l'opération ? »**

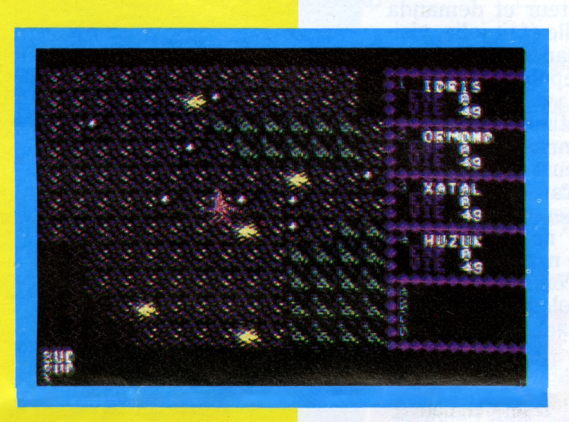

Du calme Florian. Je ne t'exposerais pas ce plan s'il n'y avait aucun élément nouveau. Je sais fort bien que toutes les recherches entreprises depuis des années n'ont jamais abouti, mais cette fois nous ne foncerons pas en aveugle, si nous ne détenons pas toutes les données, nous <mark>avons maintenant la </mark>piste qui y mène. <mark>Samal ménagea un sil</mark>ence pour savourer l'effet de cette révélation sur son interlo-<mark>cuteur . « Alors ami, v</mark>eux-tu te charger de cette mission ? » Tendu, sans mot dire, Florian hocha la tête, il n'avait nul besoin d'un temps de réflexion. L'enjeu était trop immense. « En ce cas, nous allons nous rendre dans la pénultième crypte où se trouvent mes documents et je vais tout t'expliquer. « Les deux hommes quittèrent <mark>la salle du Conseil, fra</mark>nchirent un dédale de galeries obscures et s'engagèrent dans un puits glacial. Longtemps ils marchèrent, s'enfonçant toujours plus profondément. Ils parvinrent finalement à la pénul-<mark>tième crypte dont un</mark>e colossale dalle de pierre fermait l'entrée. Seul le Commandeur de l'Opposition Révolutionnaire y.

#### **IMPERIUM DES PLANETES UNIES : AN 3010 :**

**L'Impérium des Planètes Unies est soumis à la tyrannie d'une oligarchie militaire, l'Armée des Etoiles, dirigée par le despote Naxorg depuis l'imprenable planète Invisible. Autrefois gouverné par les Assemblées Tripartites, parlements démocratiques constitués de représentants des races humaines, cométoïdes, mutantes, l'Impérium est aujourd'hui sillonné par des patrouilles d'intercepteurs et des lourds vaisseaux porteurs de Régiments des Etoiles. La loi martiale règne. Les mutants ont été mis au ban de la société, ils sont pourchassés et exterminés, tandis que les cométoïdes, opposant une résistance passive, ne participent plus à la politique et restent murés dans leur bulle d'énergie. Mais beaucoup d'humains luttent contre Naxorg et regroupent leur force sous la bannière de l'Opposition Révolutionnaire. Un petit groupe de partisans est chargé de localiser la Planète Invisible et de tuer Naxorg.**

avait accès car le mécanisme permettant le pivot de la pierre était réglé par son propre biorythme. Samal apposa la main à un endroit donné et la porte pivota. Les murs étaient tapissés de machines complexes, banques de données, écrans holographiques. Des heures durant les deux hommes

## **AU DELA DU REEL**

*Ce logiciel vous fait pénétrer dans le n Monde dans lequel la force brutale seule n 'a localiser la Planète Invisible et tuer Naxoro. <sup>1</sup> de <sup>4</sup> courageux partisans de l'Opposition Rév race différente : sucirate, cométoïde, mutant, i avec une équipe déjà constituée ou alors att qualités que vous jugez nécessaires pour chac force, intelligence, connaissance, dextérité, ray sont <sup>à</sup> explorer avant d'atteindre la planète de mondes contient une énigme qu'il faut rés fragment par fragment, la position exacte de <sup>1</sup> de vos partisans est entre vos mains. A vous capacités, de les diriger <sup>à</sup> travers les abîmes , <sup>60</sup> pages accompagne ce logiciel. Les graphis raviront. A vos navettes spatiales et (Disponible sur C64, Amstrad, TO7/70,*

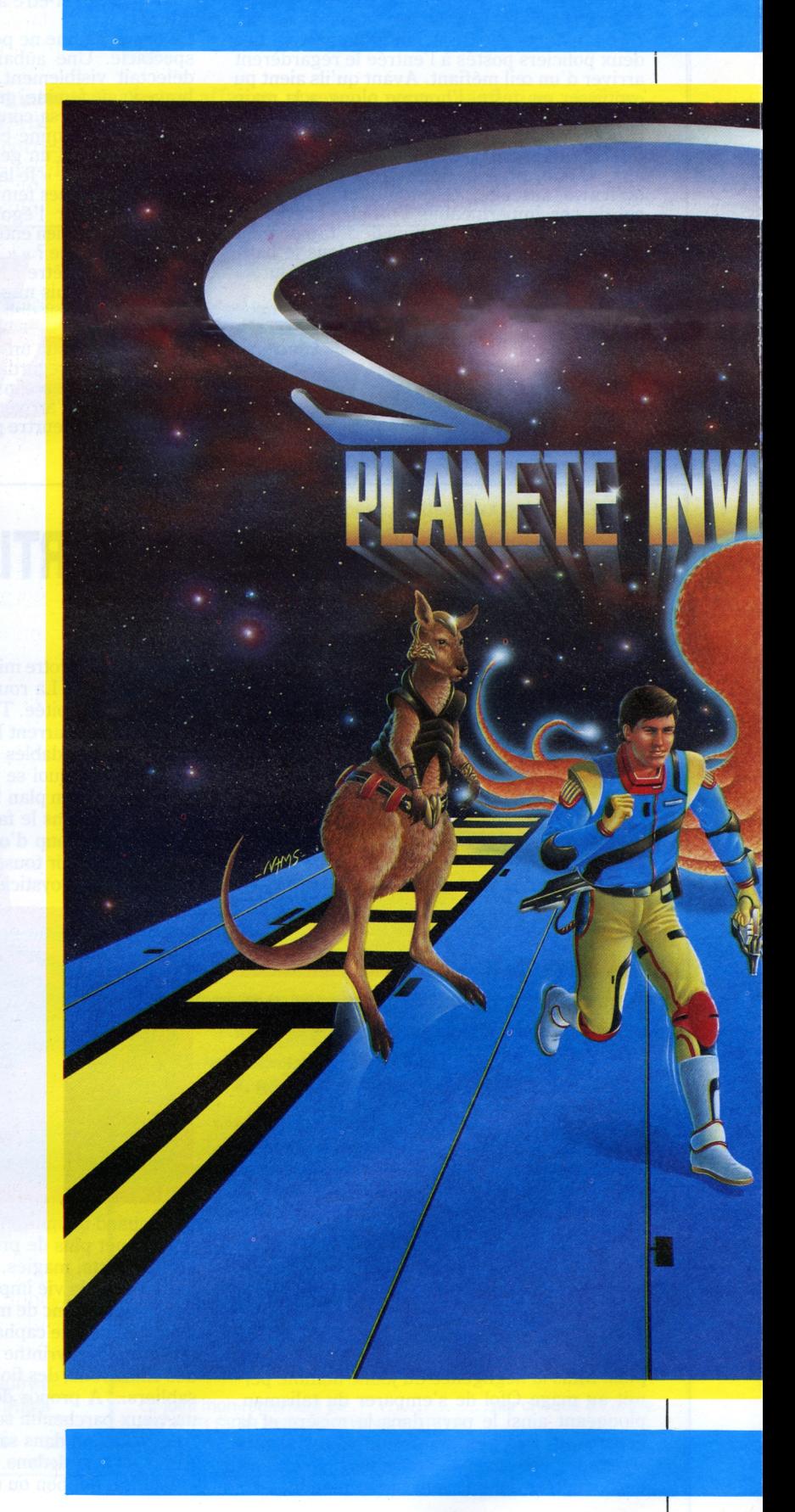

#### **OPPOSITION REVOLUTIONNAIRE :**

**Mouvement clandestin de résistance, né après le coup d'état de Naxorg en 3010. Créé par des intellectuels de divers milieux qu'unissait leur commun refus de la dictature, et par quelques éléments dissidents des armées spatiales. L'Opposition Révolutionnaire se cantonna longtemps dans un rôle de réseau d'aide aux personnes persécutées par l'Armée des Etoiles et vit ses rangs grossis de nombreux théoriciens de la résistance mutante. De source moins sûre, on pense qu'une poignee de penseurs cometoides se joignirent également à eux. Occupé à préparer dans l'ombre l'insurrection générale contre le joug de Naxorg, l'O.R. ne s'est livrée jusque là à aucune action spectaculaire, sa parfaite discrétion lui ayant permis d'échapper à toutes les investigations des agents du tyran. Le siège planétaire de l'O.R. demeure encore inconnu pour eux.**

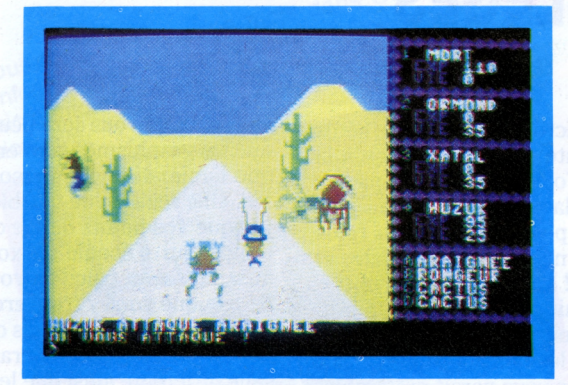

**Xatal : prototype NX 3B est supérieur aux autres mais vous avez des connaissances**

#### **spéciales en robotique ?**

conversèrent. Il était question de constellations lointaines, de mondes hostiles, de peuples persécutés, d'exterminations massives. Pendant tout ce temps Samal à l'aide de bandes mémorielles, de documents, de cartes tridimensionnelles esquissa pour le jeune Connaisseur l'épure d'une fantastique mission. Lorsqu'enfin Florian revint à l'air libre, une farouche détermination se lisait sur son visage. Il constituerait une équipe, son équipe, regroupant chacune des races existant sur les 7 planètes.

Les membres de l'Opposition Révolutionnaire couvrait cette activité clandestine par des fonctions officielles en rapport avec leur tâche. L'homme que Florian

# INVISIBLE

*nonde de demain. • pas de place. Le b u t : Pour cela, vous disposez rolutionnaire. Chacun de ~ o b o t . Vo u s p o u v e z j o u e r t r i b u e r v o u s - m ê m e l e s m d**eux***(***entraînement***,** *ronnement). Sept mondes e Naxora. Chacun de ces > o u d r e p o u r o b t e n i r, Etoile du Mal. Le destin de gérer au mieux leurs cosmiques. Un livret de smes intersidéraux vous s u s à Nax o r o .*

*MO5*, *Spectrum*)

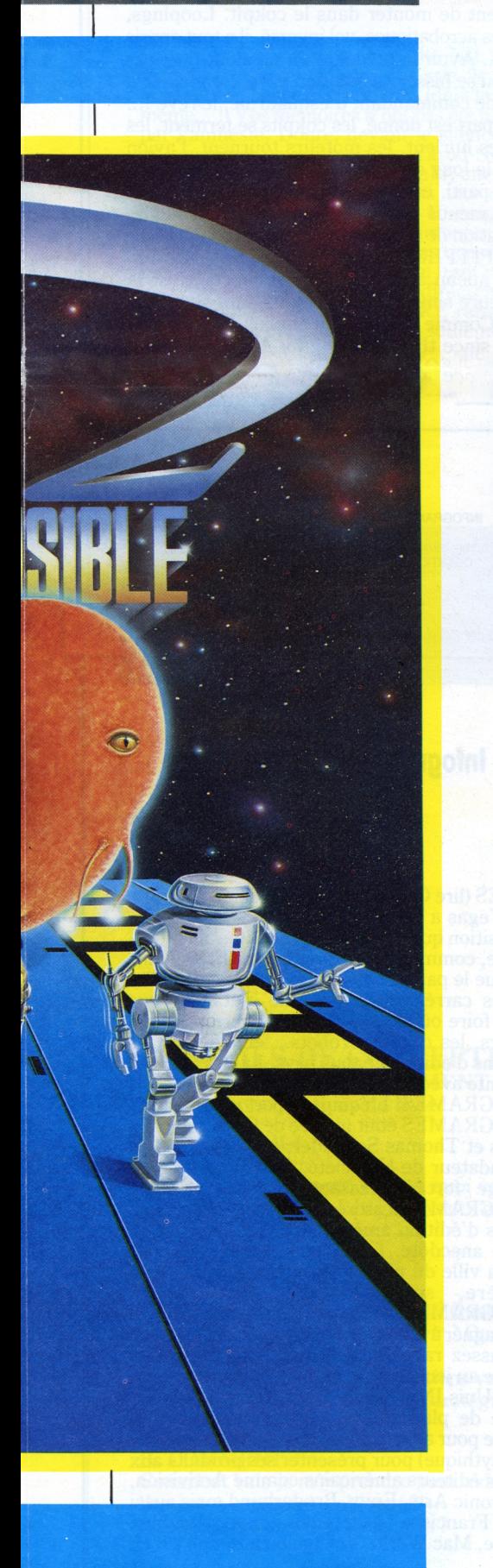

allait voir pour être le premier membre de son équipe était un spécialiste en robotique. Mais s'il vendait à l'Armée des Etoiles certaines machines de sa fabrication, il gardait secrète ses plus récentes créations à l'intention des besoins futurs de la résistance armée. Le taxi-navette ovoïde se faufila entre les bâtiments transparents de la mégalopole. Il déposa Florian au siège principal de l'Entreprise Cybernétique Céphéienne. L'éminent roboticien Nigel l'attendait sur l'aire d'atterrissage. Le gros homme, dont la toge blanche et le crâne rasé évoquaient un sage des époques archaïques de la Terre-mère, entraîna Florian à l'intérieur des bâtiments jusqu'à son bureau translucide. Manipulant une manette, le maître des lieux verrouilla la porte et opacifia complètement les parois de la

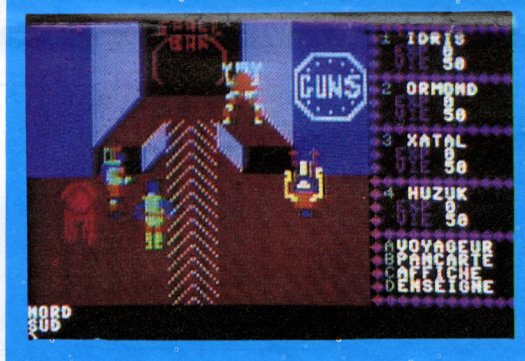

pièce. « Nous voici à l'abri de toute indisprese. A rival voiet à rabh de toute mais votre effet, ils sont les plus performants à ce jour et convenant à la nature de votre mission. » Actionnant un cube holographique il montra au jeune Connaisseur la quintescence de sa production. Florian précise ses désidérata : « Il me faut un robot doté d'une force maximum, d'une capacité à utiliser toutes les armes, d'une résistance exceptionnelle... » Après un temps de réflexion, Florian se prononça pour le premier type qui, selon lui, était le plus performant dans le domaine de la puissance et de la résistance. Le président fit revenir l'image du robot et confirma : « En effet, Xatal : prototype NX 3B est supérieur aux autres en ce qui concerne le rap  $\overline{1}$ port force/ solidité. Mais vous avez des connaissances spéciales en robotique ? » « Absolument pas, mais j'ai étudié les différents coefficients de forme de vos machi nes et comme ces paramètres sont liés aux définitions techniques des machines, <sup>j</sup>'en ai déduit les caractéristiques dominantes de vos modèles ! » Nigel acquiesça : « Vous avez choisi le meilleur, maintenant il vous obéira dans toutes vos commandes. Il vous sera précieux dans votre mission. Rien <sup>n</sup>'est impossible pour lui. »

faciès de rongeur, tremblaient de surexcitation devant le spectacle des étoiles. Florian venait de leur expliquer le motif et le but de ses investigations à travers la Galaxie. « La planète prison Deneb VIII ! » grondait le Connaisseur, le dégoût dans la voix. « Je me suis juré voici bien longtemps de tenter un jour la libération de cette planète maudite. Sous peu ce sera chose faite. Et je trouverai, parmi les mutants, des recrues pour compléter mon commando. » « Zone d'astéroïdes, changement de cap - annonça Xatal - appareils de détection perturbés. Attention, intrusion de patrouilleurs psyborgs. » « Mettez-vous en position de combat - hurla Florian - des ennemis se sont téléportés dans le vaisseau !» Mais il était trop tard. Les psyborgs avait fini de se matérialiser : trois humanoïdes en scaphandres spatiaux aux couleurs de l'Armée des Etoiles brandissaient des fusils radiants. Les agresseurs ouvrirent instantanément le feu. Xatal ripostait déjà, bien que touché. Florian s'élança sur l'un d'entre eux et d'un coup de kouttar, botte secrète, l'étendit. Un second psyborg se trouvait trop près de Florian pour tirer sa salve de radian sans

#### **PAIROUILLEURS PSYBORGS :**

**Soldats d'élite de l'Armée des Etoiles. Leur p u i s s a n c e** est en partie l'heritage des ecoles deviationnistes qui detournerent au XXX° siecle la science du Brahmandayoga. Pour une autre part, elle provient de Grands Maitres d'Armes de la Guilde du meme nom et des enseignements des rares cometoides telepathes mentats passes a la solde de Naxorg. Le mode d'action des psyborgs est le suivant : embarques a bord de vaisseaux intercepteurs, ils s'approchent des astronefs juges non loyaux a Naxorg puis, comme l'actuel perfectionnement des boucliers de force rend caduques la plupart des moyens de combat dans l'espace, ils se téléportent grâce à leurs pouvoirs psychiques, a l'interieur du vaisseau ennemi. Ils procedent alors a une fouille methodique et s'ils rencontrent une résistance, à l'anéantissement de l'équipage par tout un arsenal de techniques guerrières. Leur valeur est telle que de simples astrots, même ranger, ne sont guere capables de leur resister efficacement, de meme des telepathes seuls ne peuvent rien con**t r e e u x .**

risque pour sa propre vie. Profitant d'un instant d'inattention du Connaisseur, il tira son épée laser et le transperça à la hauteur de la poitrine. Sans une plainte, Florian s'écroula. Xatal s'approcha de son maître et dit « Intrusion repoussée ». Florian respirait avec peine « Xatal, tu vas changer de maître, tu indiqueras à Idris la procédure à suivre. Libérez Deneb VIII, vous pourrez faire escale sur Procyon V, essayez de contacter Huzuk, c'est un grand notable cométoïde, il vous aidera... » Un peu plus tard, Xatal offrit à son défunt maître la sépulture du cosmos infini. Et l'astronef poursuivit sa route vers Deneb VIII. L'aventure ne faisait que commencer!

#### **R O B O T S :**

Ils ne constituent pas à proprement parler une race puisqu'ils sont de purs produits de la technique humaine. Mais leur importance est telle dans l'Imperium qu'on les trouve a tous les postes possibles (hormis peut-etre celui de telepathe, bien que des chercheurs s'efforcent d'en programmer à cette fin). Ils font notamment de parfaits astrots ou ranger et sont donc nombreux au sein des forces armees. Ceux qui disposent de programmes plus sophistiques peuvent également devenir de bons mentats.

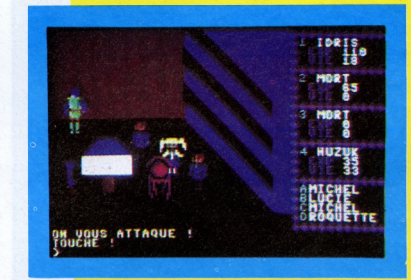

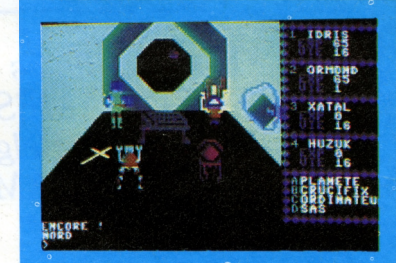

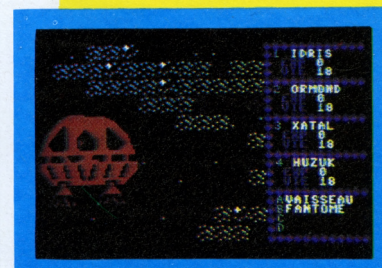

« Intrusion de patrouilleurs psyborgs,<br>avertit Xatal. Les ennemis se téléportent<br>dans le vaisseau. »<br>Au bout de l'astronef Florian récapitulait<br>les données, laissant toute latitude à Xatal<br>pour la direction du vaisseau. Id

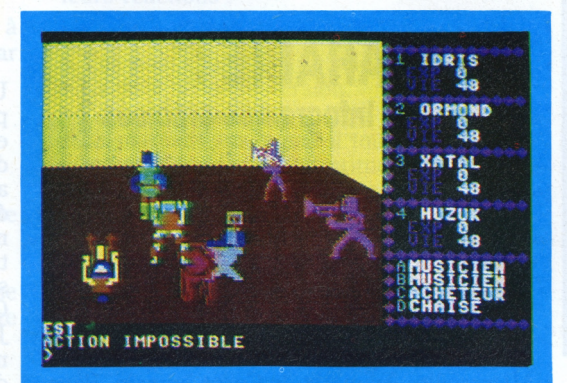

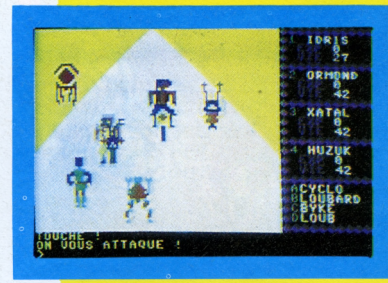

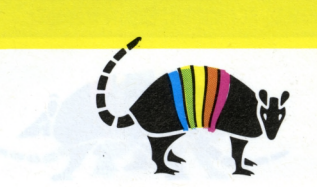

# <span id="page-5-0"></span>CAP SUR L'ETRANGER

**EXPORT**

UNION SOVIETIQUE

LANGUE ARABE

VENEZUELA

U.S.A.

## **ET CHEZ LES AUTRES ?**

*Un jour de pluie et d'ennui, j'ai décidé de faire un tour dans la campagne et de visiter, par la même occasion, les élevages de logiciels de certains éditeurs. Tâche au combien difficile. Me limitant dès le départ aux logiciels sortis sur Amstrad et Commodore, j'ai quand même eu du mal <sup>à</sup> sélectionner parmi les logiciels existants les plus intéressants. Après plusieurs heures de délibérations avec mes assistants, je me suis décidé pour 2 logiciels (un sur Amstrad et un sur Commodore). ARfOLASOFT, MIRRORSOFT, deux éditeurs pour deux logiciels pas tout-à-fait comme les autres. Jugez en vous-même !*

**SCARABEUS LA PHARAONITE AIGUE !**

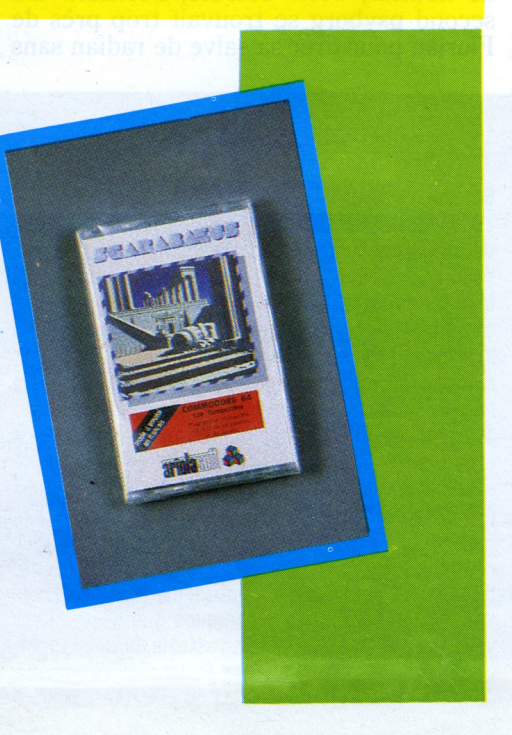

La malédiction des pharaons pèse toujours sur les expéditions et pourtant signe que rien n'a entamé la passion de ces explorateurs, une lettre parvenue mystérieusement chez moi. « J'ai commencé mes recherches pour trouver le Scarabée, la fabuleuse émeraude du pharaon. J'ai été piqué par une araignée venimeuse en entrant dans la tombe et désormais une seule solution : trouver les médicaments et les hiéroglyphes avant de perdre toutes mes forces. La pensée d'une nouvelle aurore me semble si loin... Je commence ma descente dans les horreurs à la recherche du Scarabée. »

Je ne comprend pas mais mon intérêt s'est éveillé et quand, passant devant la devanture d'un magasin, où en vitrine je remarque un logiciel nommé SCARABEUS, mon sang ne fait qu'un tour. Je l'achète tremblant d'excitation... Ce logiciel d'aventure se déroule en trois niveaux complémentaires. Ce que vous trouvez au niveau <sup>1</sup> sert pour le niveau 2 et ainsi de suite. Au niveau <sup>1</sup> il s'agit de rassembler 9 hiéroglyphes afin de compléter la clef initiale. Comment ? Tout simplement en localisant les fantômes dans le labyrinthe... Cette clef vous permettra d'identifier les remèdes et les poisons, de résoudre le puzzle à l'entrée du tombeau... Un scénario intéressant, du suspense, de bons graphismes, que demander de plus. Assurément à ne pas manquer ! (ARIOLASOFT C64 compatible C128 joystick

obligatoire : distributeur CADRE).

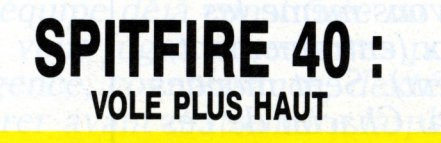

L'estomac noué par la peur, Pete enfile sa combinaison réglementaire, s'assure que son équipement de parachutisme est bien fixé. On ne sait jamais, un accident est si vite arrivé. Comme beaucoup de jeunes-hommes de 1940, Pete va s'envoler, après quelques semaines d'entraînement intensif, vers le combat, sur la dernière trouvaille de l'aviation, le SPITFIRE d'une grande maniabilité et d'une précision de tir terrible. Une sueur froide envahit Pete au moment de monter dans le cokpit. Loopings, figures acrobatiques, vol inversé, il a tout appris mais... Avoir la médaille du meilleur combattant ou se hisser, promotion exceptionnelle, au rang de commandant d'esquadrille, le rêve !... Le départ est donné, les cokpits se ferment, les sirènes hurlent, les moteurs tournent, l'avion roule le long de la piste, ça y est il a décollé... C'est parti, et "vogue la galère"...

Autre signe, le Tatou devient connu, témoin ce passage dans la lettre envoyée par la même société

Trois menus possibles au choix : la pratique, simulation de combat, ou le combat proprement dit. SPITFIRE est un logiciel qui ne ressemble à aucun autre. Très bien conçu, c'est la meilleure simulation de vol existant sur Amstrad. Comme diraient les anglais : « The best thing since the real thing ! » Alléchant ! (MIRRORSOFT disponible sur Amstrad distributeur Cadre).

*Avec 5 millions de chiffre d'affaires prévu fin mars au service export, INFOGRAMES peut dire sans aucun doute que c'est un bon début ! Après l'Europe : Belgique, Espagne, RFA, Autriche, Suisse, Hollande, Turquie... INFOGRAMES se lance sur le marché américain, vénézuélien et bientôt arabe et soviétique.*

# Nitorpama

**LE TATOU**

INFOGRAMES : 79, rue Hippolyte Kahn - 69100 VILLEURBANNE<br>
RCS LYON B 328 033 410<br>
RCS LYON B 328 033 410<br> **COMITE DE REDACTION :** Bruno Bonnell, Christophe Sapet<br> **REDACTION :** Sabine Robert<br> **CONCETTE:** Laurent Droulez<br>

**THOMAS SCHMIDER, Export Manager**

Du 17 au 20 décembre, INFOGRAMES est parti sur les rives du DON, fleuve célèbre qui traverse MOSCOU. En effet, les ministères de l'Education Nationale français et soviétique y ont organisé un colloque sur Informatique et Education (voir en russe). Plus de 500 personnalités ont pu découvrir le concept de nanoré-seau, le TO7/70 cyrillisé, et l'industrie du logiciel pédagogique français. Cette première étape a été une occasion de mieux comprendre le problème de l'informatisation des systèmes éducatifs soviétiques. Le contrat est d'envergure et les signatures se feront sans doute attendre mais il est très important de souligner que ce fameux plan informatique pourtous, commence une carrière à l'export. Les questions et les réflexions qu'il suscite augurent un brillant avenir. INFOGRAMES ne sera pas en reste et d'un bord du monde à l'autre-sic-essaiera de convaincre que cet outil du futur qu'est l'ordinateur sert à tous les peuples.

## **ARABIE : Logiciels Infogrames arabisés ?**

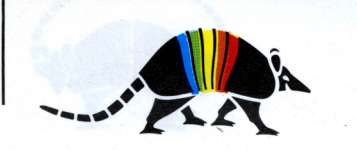

Logiciels INFOGRAMES arabisés ?

D'après les sources sûres, il semblerait qu'une maison d'édition (pas de nom !) s'intresserait vivement aux logiciels d'INFOGRAMES et plus particulièrement : Compta 7, Aqua 7, Relance, ainsi que plusieurs didacticiels comme Microscillo, Animatix, le Corps humain, Pays du monde... sans oublier bien sur LE CUBE. Leur but ? Transcrire les logiciels en arabe. Pourquoi pas ?

« ...By the way, vous demandez dans le Tatou n° 3 comment dit-on CUBE en arabe ? Eh, bien le plus simplement du monde : KAAB, d'où l'appelation de la "KAABA" sacrée qui est en forme de cube. A l'origine ce mot est arabe comme bien d'autres : Algèbre, chiffre, logorithme... témoins de nos savants dans le passé. Du reste, tout le système binaire en informatique est basé sur le fameux "Zéro" - SIFFR en arabe et CHIFFRE en français - qui avait bouleversé dans le temps toute la science arithmétique et mathématique... et le UN pilier du système décimal... »

## **VENEZUELA : El cubo informatico en partance**

Un contrat vient d'être signé avec le Vénézuela pour la vente de 4000 logiciels : 2000 CUBE et 2000 MANDRAGORE tout cela sur Commodore. Ironie du sort, cette machine n'existe pas au Vénézuela. En effet, le gouvernement interdit d'importer des machines étrangères. Alors me direz-vous ? Fait étrange une machine en tous points semblables existe sur le marché, sauf qu'elle ne porte pas le même nom : COBRA.

Je pense que vous m'avez suivi ! Petite devinette si vous le voulez bien. A quoi correspondent les noms : IDRAU et SCOPUS ?

## **U.S.A. Infogrames joue et gagne**

Le CES (lire Consummer Electronics Show) de Las Vegas a eu lieu du 6 au 12 janvier 1986. Exposition que l'on pourrait qualifier de gigantesque, comme tout ce que font les Etats Unis, puisque le parc d'exposition occupait des kilomètres carrés. Toute la ville n'était qu'une vaste foire où se cotoyaient les derniers aspirateurs, les derniers robots... et bien sur les maisons d'édition de tous pays. La France était présente avec plusieurs éditeurs dont bien sûr INFOGRAMES. L'équipe export représentant INFOGRAMES était formée de Catherine Pasquiers et Thomas Schmider, accompagnés du co-fondateur de la société, Christophe Sapet. Voyage fort intéressant puisque le stand INFOGRAMES a attiré de nombreuses personnalités d'édition américaines. Petite anecdote. Las Vegas renommée pour être la ville du plaisir et du jeu, a voulu, à sa manière, souhaiter bonne chance à INFOGRAMES sur le marché américain en faisant gagner à Thomas, 1000\$ au poker machine (fait assez rare d'après les "on dit"). Alors chance au jeu mais pourquoi pas, signe qu'aux Etats Unis INFOGRAMES a des possibilités. Trêve de plaisanterie, l'équipe a profité du voyage pour aller faire un tour à la Silicone Valley (mythique) pour présenter ses produits aux grands éditeurs américains comme Activision, Electronic Arts, Epyx, Broderbund mais aussi à San Francisco où se tenait l'exposition bien connue, Mac World. Voyage bien rempli s'il en est !

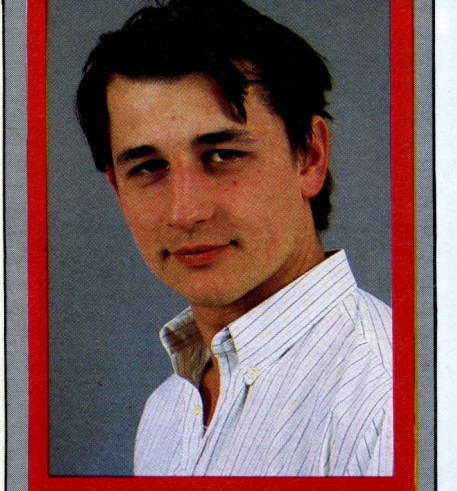

DANS TOUTES LES LANGUES

<span id="page-6-0"></span>QUI QUE QUOI COMMENT ?

*Toutes les astuces, tous les trucs, le pourquoi, le comment, les réponses à vos questions... tout; tout, tout vous trouverez tout dans le TATOU : l'info, l'astuce de puce, le courrier des lecteurs... Jetez vite un coup d'œil ! Alors, heureux ?*

# **ASTUCES DE PUCES**

E.-.f

sous-

E.-f e:-T

iSQRINE PEST

**Les puces sont de retour après un long sommeil. Résultat ? Pas d'astuces dans le Tatou 3. Une honte ! Aussi ont-elles décidé avec le n° 4 de reprendre du collier de la bête. Ne craignez rien ce repos n'a en aucun cas ramolli leur cervelle. La preuve ? Quelques astuces sur deux logiciels sélectionnés parmi des dizaines d'autres : MANDRAGORE (on ne s'en lasse pas), MISSION PAS POSSIBLE (visiblement le titre a été bien choisi).**

**Mais rien de tel que de petits trucs pour dégeler l'atmosphère. Alors prêts ? On embarque.**

# **MANDRAGORE**

Et il n'en resta plus qu'un. The last but not least ! Situé dans la terre des rois, le donjon final est le plus pervers de tous (déjà le jeu luimême... !) Vos mémoires n'ont pas été touchées par l'amnésie. Doute, devant le silence. Bon, un royaume, un paranoïaque Yarod-Nor dont le siège social est dans le donjon O, une équipe de héros, tous plus braves les uns que les autres, 10 donjons (à visiter), 10 énigmes (à résoudre). Bref passons rapidement sur les 9 premiers donjons dont vous êtes censés avoir résolus les énigmes haut la main (tant pis pour les retardataires !), et arrivons directement au dernier donjon. MANDRAGORE rassemblez vos souvenirs ce n'est pas seulement un

#### **CONSEILS DE CONCEPTION POURQUOI ? QUI ? COMMENT ?**

Sont les trois questions de base.

#### **1.** POURQUOI ? Il faut un objectif. Posez-vous cette question : « A quoi va servir ce programme ?» - « Les gens vont l'acheter, pour quoi faire ? dans quel but ? »

#### **2.** QUI ?

#### Quelle cible ?

Qui va pouvoir utiliser ce logiciel ? Quelles sont les personnes qui vont s'en servir ? Quel âge ? Profession ?

Une réponse précise à ces questions vous permettra d'élaborer une bonne stratégie ainsi qu'un scénario solide.

#### 3. COMMENT ?

Comment vais-je m'y prendre pour aider l'utilisateur à atteindre l'objectif ? » Quelle stratégie ? Quel scénario ?

royaume c'est aussi... une plante... fort nutritive au demeurant et pleine de pouvoirs (magi-ques s'entend !). Mandragorisez donc c'est indispensable. A propos ne croyez pas que les énigmes soient là par hasard. Elles ont un rôle dans le dernier donjon. Dans chaque donjon une énigme, chaque énigme résolue donne une strophe, la première lettre de chaque strophe donne une suite incompréhensible, les lettres disposées dans le bon ordre vous donne une phrase en latin indispensable pour résoudre la dernière énigme. Bref le principe des poupées russes (vous ne connaissez pas ? C'est une lacune !) Ayez tous les éléments en main avant de pénétrer dans le dernier donjon car une fois entré on n'en sort plus ! Alors vaincre ou mourir ? A vous de choisir.

# **COURRIER DES LECTEURS**

Ce mois ci, outre les trucs précédents, un cadeau, et de taille ! La résolution de l'énigme du donjon 8 plus communément appelé le donjon des sirènes (en haut à gauche de la carte) ! Il saute aux yeux que pour explorer le monde marin, il faut avoir un bateau. Autre chose rappelez-vous l'Illiade et l'Odyssée, le chant des sirènes a un effet désastreux sur les humains ! A part ces détails, il s'agit, pour vous, de faire peu de choses : détruire une grille, trouver la salle des serpents, rouvrir une grille, pénétrer dans la salle des rougets, détruire le rouget et pénétrer ainsi dans la salle aux énigmes, à ce moment là déposez, en hommage, la proue du navire et vous obtiendrez la strophe. Pour ceux dont la paresse n'a pas de limite la voici :

« Enfin la reine pétrifiée de son sommeil sera tirée puisse-t-elle à jamais régner sur son manoir retrouvé. »

**AUTEUR KIT**

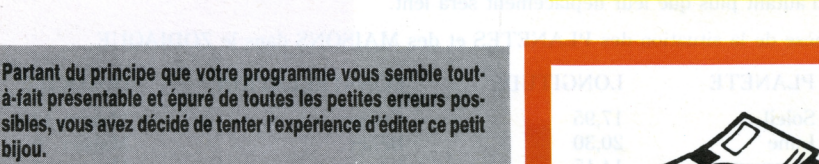

Nous ne faisons aucune vente puisque<br>nous sommes une société d'édition, mais<br>vous pouvez toujours vous renseigner à :<br>• La Règle à Calcul, 65-67 bd St- Ger-<br>main, 75005 Paris.<br>• Texas Instrument, 06000 Villeneuve-Loubet.

**bijou.**

**Dans ce cas nous ne pourrions nous empêcher de faire quelques recommandations.**

> **N.B.** : A première vue, ces conseils semblent surtout s'adresser aux auteurs de logiciels éducatifs ou semi-professionnels. Ne vous y trompez pas, il arrive que pour construire un jeu, ces conseils deviennent une aide précieuse.

**4.** Avez-vous pensé aux aspects graphiques et sonores ?

Sachez que les utilisateurs éventuels de vos logiciels seront très exigeants et particulièrement sur ces deux points. A l'époque de l'audiovisuel par excellence, nous ne pouvons pas, nous permettre de ne pas exploiter toutes les possibilités d'un micro-ordinateur.

Tout est prêt, nous semble-t-il... Vous décidez d'envoyer votre programme à l'éditeur de votre choix, INFOGRAMES par exemple...

## **PROCEDURE :**

Vous envoyez...

**1.** Une disquette ou une cassette contenant le fameux programme. SURTOUT !

• Si ce programme est sur cassette, utilisez une cassette de qualité "informatique" et de courte durée.

# **MISSION PAS POSSIBLE**

**WELENITES** 

Impossible n'est pas français, ne faites pas mentir la citation. « Bougez-vous un peu le saucisson! » Je sais ce n'est pas simple, aussi vaisje vous donner quelques conseils pour lutter contre Von Debar. Mais chut parlons plus bas, les oreilles indiscrètes ont des ramifications partout. Prenez vos CDBS (casques déchiffreurs sans bugs), branchez-vous sur le code AVMPP (aide au volontaire pour la mission pas possible). Branchement accompli ? « ersk bouic stroc... » - traduction simultanée - « Primo si vous tapez VOC sur le clavier en surimpression de l'écran, vous aurez une liste comprenant une grande partie des verbes et compléments à utiliser dans l'action. Secundo, dans la notice, tous les mots et toutes les solutions sont données mais ne mâchons pas le travail, à vous de trouver les combinaisons exactes. Tertio dans la salle meurtrière, dont les murs se resserrent dans l'optique de vous "écrabouiller", servezvous de la phrase donnée. Mais ne soyez pas trop crédules, Von Debar est roublard et trompe bien son monde. Sans essayer, aucun succès ! Quatro derrière la salle, les ordures. Ne craignez pas le ridicule en les fouillant, c'est parfois instructif. L'émission est terminée. Veuillez retirer vos casques et les jeter. Merci. Que le PAS (Patron des Agents Secrets) vous vienne en aide. »

*« Comment peut-on transférer un pro-gramme cassette Infogrames sur dis-quette ? »* Botella André de Créteil

Malheureusement c'est impossible car les programmes ont des systèmes de protection propres. Par contre les programmes<br>que tu as fait toi-même sont transférables<br>de disquette à cassette. Il suffit de taper ;<br>LOAD "CAS: NOM DU PROGRAMME" .<br>SAVE "(A:) NOM DU PROGRAM

« ... Possesseur d'un TO7, je ne comprends<br>pas pourquoi Mandragore n'est pas dispo-<br>nible sur cette machine? » Alois<br>d'Alençon.

Sur le TO7 ça tourne mais il faut 16k+8k d'extension et au niveau des graphismes, sur le TO7 ce sera le brouillard car il n'a que 8 couleurs alors que Mandragore en a 16.

*« Quand on a un standard MSX32k com-ment faire tourner Mandragore ? »*

Un peu de technique pour répondre à ta<br>question. Sur le standard MSX on a 64k<br>(mémoire vive : où on range le pro-<br>gramme) donc 16k de RAM (pour écran)<br>et 32k de ROM (pour la mémoire morte).<br>Il y a 32k RAM total, donc pas a

« Grâce au journal Dialogue... j'ai appris<br>que vous faisiez des logiciels sur Texas<br>Instrument... où dois-je me renseigner sur<br>les différents logiciels qui existent ? ».<br>Christophe Lejeune à Libercourt et J.-N.<br>Bec à Argel

- Avant l'enregistrement, veillez à ce que votre magnétophone soit propre et bien réglé.
- Effectuez plusieurs sauvegarde (une sur chaque face de la cassette). Et conservez une sauvegarde personnelle.
- Inscrivez sur l'étiquette de la cassette ou de la disquette les renseignements suivants :
- La date de cette version. - Votre nom.
- Le nom du logiciel.
- Le matériel sur lequel il tourne.
- **2.** A cette disquette ou cassette, vous joignez un dossier explicatif.
- Type de programme : jeu d'adresse, d'aventure, de simulation, utilitaire, jeu éducatif, semi-professionnel ?
- Objectif ou but du jeu.
- Public visé.
- Scénario, résumé.
- Mode de chargement du programme. • Organisation du programme (est-il en plusieurs parties ? Comment les charger).
- 
- 
- 
- 
- Langage de programmation utilisé.
- Matériel et périphériques nécessaires.
- Précisez si vous avez l'intention d'y apporter quelques modifications. Vous pouvez aussi ajouter quelques suggestions écrites.
- Indiquez si vous avez déjà testé ce logiciel avec des utilisateurs extérieurs. Précisez qui. Connaissaient-ils la machine ? Quelles furent leurs réactions ?

*Je viens d'acheterle logiciel les Dieux du* Stade... pouvez-vous m'expliquer le saut<br>en hauteur, je n'y arrive pas ? » Christo-<br>phe 12 ans Paris et J.Marc Buisson Saint-Laurent-du-Pont.

Il y a un truc très simple : premièrement,<br>il faut courir le plus vite possible, deuxiè-<br>mement appuyer une fois sur action pour<br>que l'athlète s'élève et troisièmement<br>lorsqu'il arrive au niveau de la barre,<br>appuyer jusqu'

Pour tous ceux qui nous posent la ques-tion sur Mandragore : « *Comment échap-per aux monstres errants ? »* Il n'y a pas de solution type. A vous d'être persévérants !

## **EXTENSION : Les dernières nouvelles**

N'oubliez pas de préciser sur votre dossier :

- Vos nom et adresse (n° de téléphone).
- La date de cette version.
- Le nom du logiciel.
- Le matériel sur lequel il tourne.

• Si votre dossier est constitué de différentes pages, numérotez-les, et rappelez sur chaque page le titre du logiciel dont il s'agit.

Envoyez dossier et produit à : INFOGRAMES - 79 rue Hippolyte Kahn - 69100 VILLEURBANNE. A l'attention de Véronique GENOT

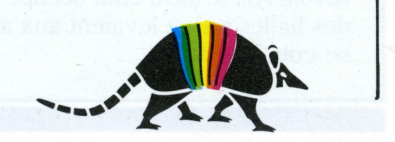

Une extension 8k qu'est ce que cela veut dire ? Si vous avez un TO7 + 16k l'extension 8k ajoutera 8ko de mémoire vive à votre micro. En terme clair et comparatif, cela vous permettra d'avoir la même capacité de mémoire vive que le T07/70. Les branchés me répondront sans doute que le TQ7/70 a tout de même 16k de plus. Bien sûr mais ces 16k ne peuvent être utilisés sans artifices c'est-à-dire que le processeur du TO7/70 doit créer un petit programme machine pour accéder aux 16k supplémentaires. La principale différence entre le TQ7/70 et le TO7+16k+ l'extension 8k? L'extension 8k apportée au TO7 + 16k ne lui donne pas la possibilité de gérer les 16 couleurs du TQ7/70 mais seulement 8 couleurs. Quoiqu'il en soit la majeure partie des jeux d'INFOGRAMES fonctionnent sur TO7 + 16k + 8k à l'exception de LAS VEGAS, LA GESTE D'ARTILLAC, SORTILEGES. On peut se procurer cette extension chez : CADRE : 79, rue H.-Kahn, 69100 VILLEURBANNE.

*\_*

<span id="page-7-0"></span>NOUVEAUTES

# **THEME ASTRAL : TATOU JE THEME**

Pythie, Pythie, dis moi qui je suis ? Plus n'est besoin de courir à la recherche d'une astrologue hypothétique et pour un prix bien réel. Chez vous, à portée de la main et pour autant de consultations que vous<br>le désirez, le logiciel d'astrologie THEME ASTRAL vous dira le maximum à partir d'une étude typique *de votre thème.*

Pour effectuer votre carte du ciel, il aura besoin de se montrer indiscret et de vous demander votre date, heure et lieu de naissance ainsi que votre prénom.<br>L'intérêt ? LE THEME ASTRAL permet d'établir votre horoscope en symbolisant vos potentiels, et

tendances de naissance. Soulignons tout de même que l'analyse du thème ne renseigne que sur les pré *dispositions ou les tendances mais chacun reste maître de sa destinée. A vous de cultiver, entretenir* ou ignorer les potentiels qu'il indique.<br>Pour tester ce logiciel, quoi de plus normal que d'avoir choisi LE TATOU !

En voici un extrait. Le 10 juillet 1985 à 8 h 00 le TATOU n° 1 est né. Sept mois déjà !

#### Date de naissance : 10/07/1985

*Heure universelle Greenwich* : 6 h 00, *Soit temps sidéral* : <sup>1</sup> h 32. *Ville* : Lyon - *Latitude :* 45,77 NORD - *Longitude :* -4,87 EST. *C'était un mercredi. Au 18/01/1986, vous avez vécu* : 184 jours, soit 265 696 minutes. *Signe solaire* : Cancer - *Signe ascendant :* Lion.

### *CARACTERISTIQUE DU SIGNE SOLAIRE : CANCER*

Le cancer est sensible, il ressent les gens et les choses plus qu'il ne les voit, très vulnérable affectivement.

Très lunatique, le cancer sait mettre à l'aise ou mal à l'aise selon son état d'esprit. Influencé par le climat et l'ambiance.

Tout ce qu'il entreprend est très subjectif, construit autour d'impression, de pressentiments, d'intuition.

C'est un grand romantique, marqué par son enfance nostalgique du passé, très sentimental, il adore qu'on s'occupe de lui.

Le cancer est observateur et malin mais son imagination le pousse vers des entreprises hasardeuses par manque de réalisme. Rêveur.

Il s'entend très bien avec les enfants dont il possède l'imagination dense et fertile, la sensibilité subtile, la dépendance.

Il adore sa famille et son foyer malgré un côté bohème, il déteste la solitude, révèle souvent sa meilleure nature à ses proches.

Sa sensibilité peut parfois devenir sensiblerie, il sait jouer de la corde sensible pour obtenir ce qu'il désire.

Défauts : infantile, rêveur, souvent impénétrable sous un air distrait et fragile, mou, manque d'initiatives.

#### *CARACTERISTIQUES DU SIGNE ASCENDANT : LION*

Le lion est orgueilleux, il aime se montrer, se faire remarquer, mais il en a les moyens, il veut être le premier partout.

Ambitieux, autoritaire, il cherche à imposer ses idées. Son assurance et son intelligence l'aident à monter tous les échelons.

Il est généreux et magnanime souvent plus par ostentation que par bonté, il aime paraître, il déteste la médiocrité.

Sens de l'honneur et du défi, il est enthousiaste, enflammé. Il recherche la perfection et déteste les choses inachevées.

Goût de l'autre sexe, recherche un conjoint qui le valorisera mais sans l'éclipser, forte sensualité.

Son goût du faste et de l'étalage ne se fait pas au détriment de la beauté car il a un sens esthétique inné.

Il est distingué, poli, il déteste la mesquinerie et le manque de ponctualité. Ses principaux défauts sont l'autoritarisme, l'orgueil (qui peut atteindre les sommets !),

le mépris, le clinquant.

Peut facilement se faire avoir si on le caresse dans le sens du poil, cœur à ménager.

#### *DOMICILE DES CONSTELLATIONS*

Les maisons ou domiciles permettent de déterminer les grandes lignes de la destinée d'un individu. Chaque maison symbolise une partie de la vie de l'individu, qui sera influente selon son hôte.

- La maison <sup>1</sup> symbolise : le sujet lui-méme, son égo.
- La maison 2 symbolise : les possibilités matérielles.
- La maison 3 symbolise : le rapport avec l'entourage, les études.
- La maison 4 symbolise : la famille et l'hérédité, le foyer. La maison 5 symbolise : la vie amoureuse, les plaisirs, les jeux.
- La maison 6 symbolise : les servitudes, les maladies.
- La maison 7 symbolise : les unions, le mariage, les procès.
- La maison 8 symbolise : la mort, la sexualité, le subconscient.
- La maison 9 symbolise : la vie intellectuelle et spirituelle.
- La maison 10 symbolise : la carrière professionnelle ou sociale.
- La maison 11 symbolise : la réalisation des espoirs, les amis.
- La maison 12 symbolise : les épreuves, les liaisons secrètes.
- Bélier en maison 9 : goût pour l'aventure, tendance au fanatisme dans les idées, esprit novateur. • Taureau en maison 10 : stabilité dans la situation et la vie sociale, progression lente et sûre permettant une bonne assise matérielle.
- Gémeaux en maison 10 : sens de la conciliation, métier à caractère relationnel. Rapport avec les écrits, réussite dans la jeunesse.
- Vierge en maison <sup>1</sup> : esprit analytique, précis et méticuleux, sens critique, efficacité, curiosité et discernement, altruisme, intéressé.

• Balance en maison 3 : charme et grande importance des contacts humains, capacités de jugement mais inconstance, esprit raffiné, instabilité affective.

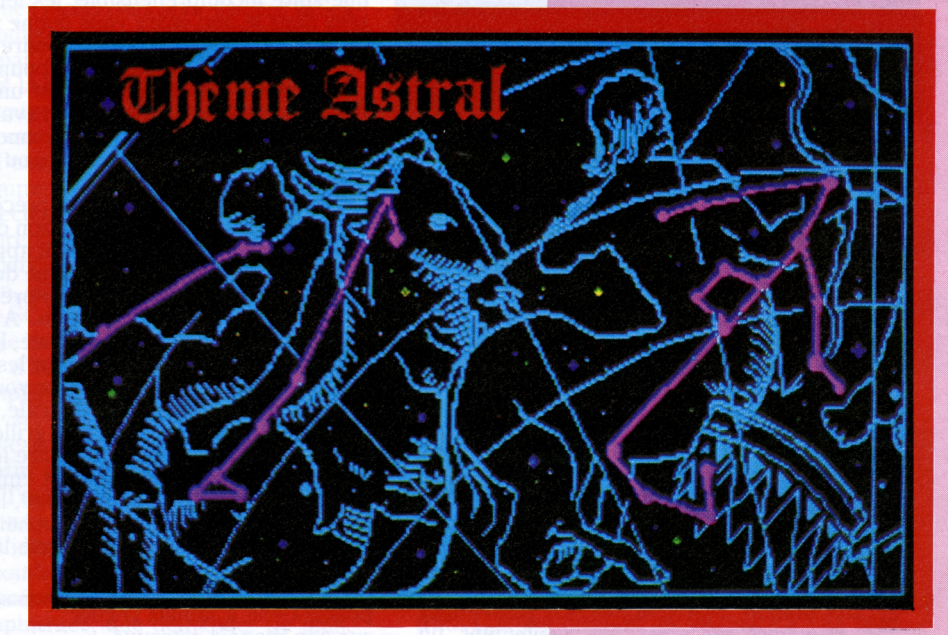

#### *DOMICILE DES PLANETES*

La position des planètes au sommet de la naissance ainsi que leur déplacement dans le temps marquent particulièrement un individu s'il s'agit d'une planète rapide (SOLEIL, LUNE, MERCURE, VENUS, MARS).

Alors que les planètes lentes (SATURNE, JUPITER, NEPTUNE, URANUS. PLUTON) exerceront leur influence sur toute une époque historique, une génération plutôt que sur un individu en particulier.

Ceci d'autant plus que leur déplacement sera lent.

#### *VOTRE STRATEGIE, VOS MOTIVATIONS :*

Solaire : imagination, sensibilité - Ascendant : puissance, rayonnement.

## *VOS TENDANCES ET APTITUDES :*

Paraître tout en voulant se cacher, fasciner, renvoyer une image, changeant, généreux sensible, créatif, talents artistiques.

Synthèse de la situation des PLANETES et des MAISONS dans le ZODIAQUE.

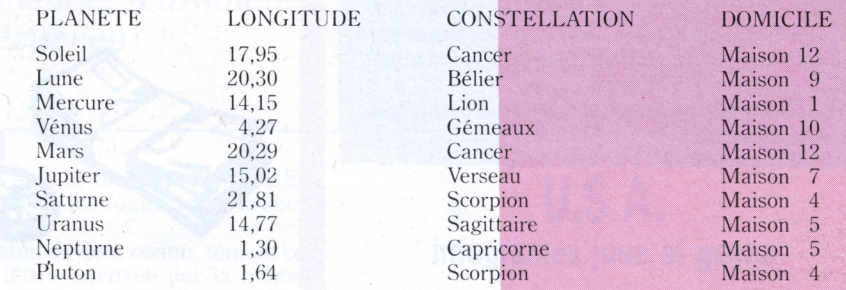

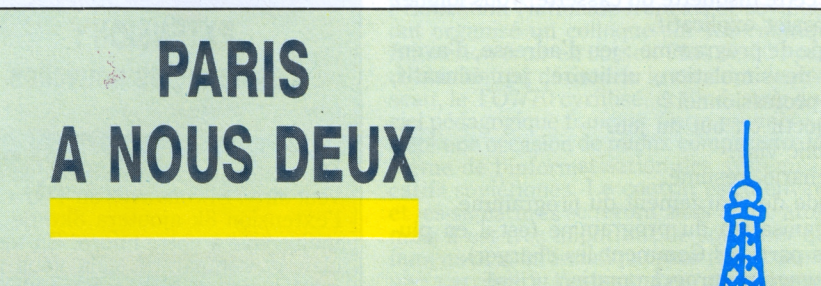

INFOGRAMES ne délaisse pas la province, mais a décidé d'implanter des bureaux en notre capitale. 150 m<sup>2</sup> face au centre Beaubourg font la preuve de son dynamisme.

Tous les jours, le grand "temple de la Culture" aux tuyaux bleus nous saluera de sa grandiose silhouette pour nous dire d'imaginer des logiciels encore plus fous.

Pour le moment, les gravats et les travaux bloquent les prises de courant. Les ordinateurs piaffent d'impatience, et on les entend gémir de toutes les touches de leurs claviers...

Bientôt les voisins regretteront les temps révolus où le local était occupé par les forts des halles qui se levaient aux aurores mais se couchaient tôt.

Chez INFOGRAMES, à Paris comme à Lyon, la devise sera : "se lever tôt et ne pas se coucher".

# **GUITAR ASSISTANT**

La musique j'aime. Les accords parfaits, j'aime. Détente, harmonie... Oui, mais ! Pour que votre interlocuteur pense cela de votre récital, un seul moyen si votre jeu n'est pas... parfait : GUITAR ASSISTANT.

Ce logiciel, réalisé en collaboration avec un professeur de guitare classique, sera le nec plus ultra pour vous perfectionner. Solfège et théorie n'auront plus aucun secret pour vous. Les accords ? Facile : les notions de note et de ton indiquées sur le manche compléteront votre travail, avant d'aborder le point noir (désormais simple) du tableau des accords.

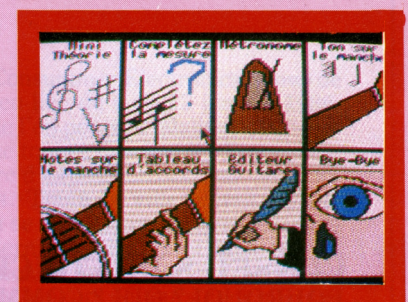

Autre avantage ? Vous composerez vous-même vos séquences et pourrez vous entraîner à jouer en rythme le plus facilement du monde avec l'éditeur incorporé.

Alors GUITAR ASSISTANT ? Une nouvelle manière d'apprendre... tout en douceur.

(Apple Ile, Ile) Thomson MO5, TO7/70).

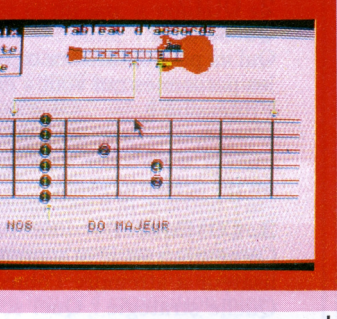

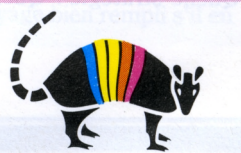

Créabilie Innuation -